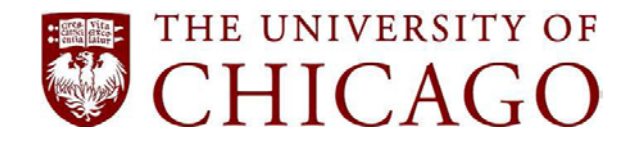

## Accessibility Checklist for Faculty

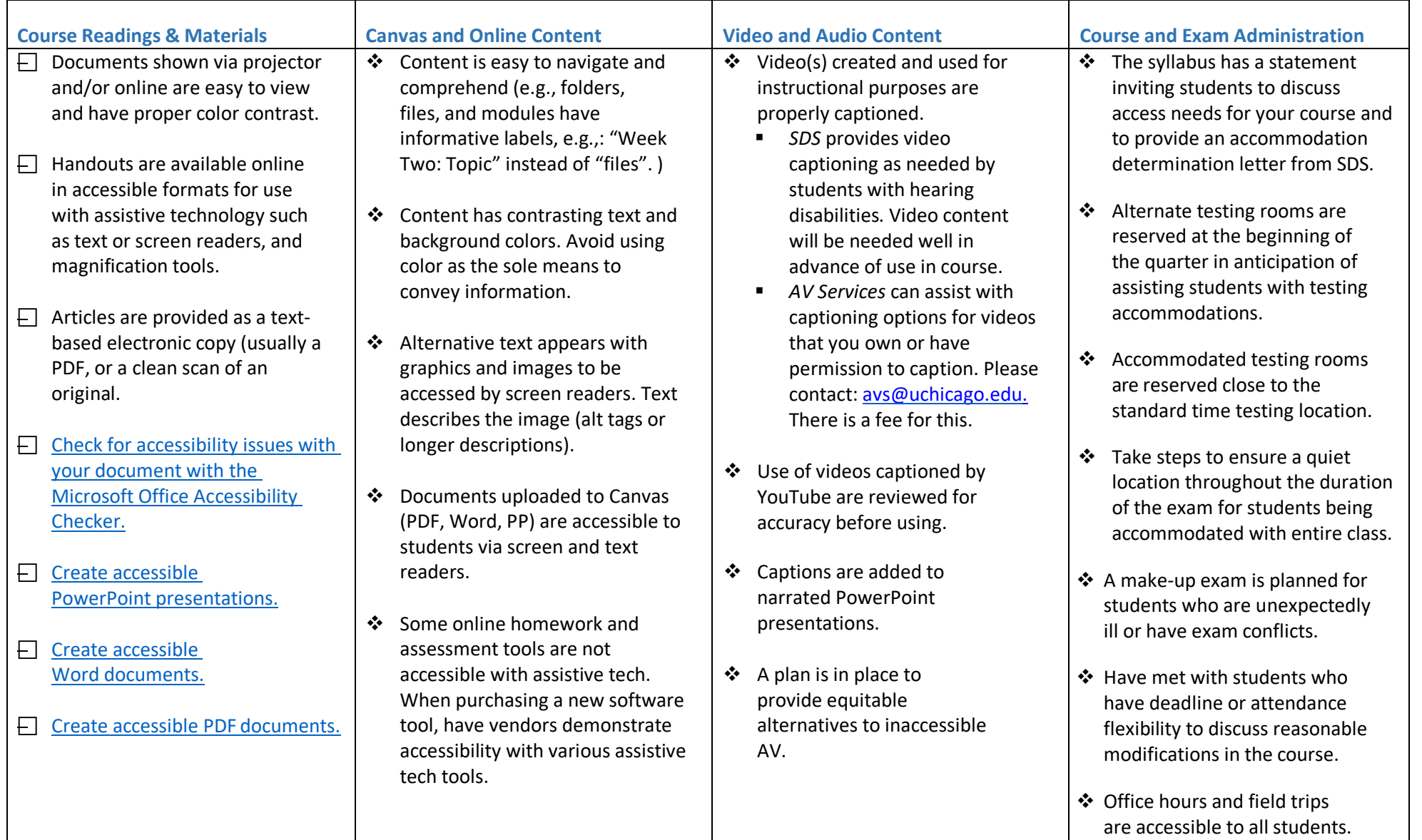

**For more information, please contact SDS disabilities@uchicago.edu or visit: Student Disability Services<https://disabilities@uchicago.edu> 5501 South Ellis Avenue, Chicago, IL 60637 773.702.6000 disabilities@uchicago.edu**